## Projet TOMOX

Accélération de la reconstruction tomographique sur processeurs graphiques (GPUs)

Nicolas GAC, Ali Mohammad-Djafari, Alexandre Vabre, Fanny Buyens, Eric Tordjeman, Karim Tadrist

Colloque GPU du GDR MI2B & CERIMED - Obernai "Calcul intensif sur carte graphique pour l'imagerie moléculaire"

28/29 Mai 2009

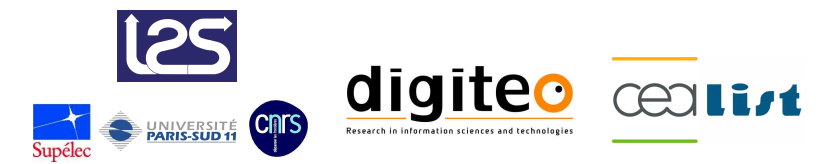

## Projet TOMOX : Opération de Maturation Technico-Economique(OMTE)

### Equipe opérationnelle

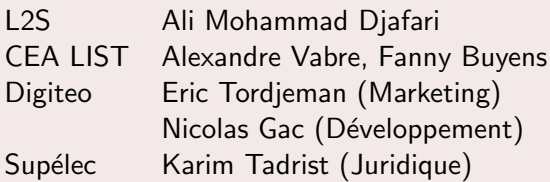

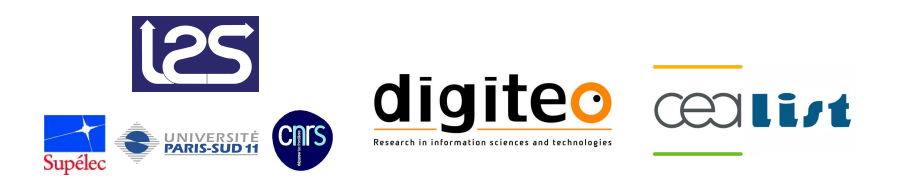

### 1 Objectif : accélérer la reconstruction tomographique

- [Projet TOMOX](#page-4-0)
- Algorithme bayésien itératif du L2S/CEA
- Accélération de la reconstruction
- (2) Tomographie sur GPU : Avant et Après CUDA
	- $\bullet$  [Avant CUDA](#page-25-0)  $\circledcirc$
	- $\bullet$  Après CUDA  $\circledcirc$
- 3 Parallélisation des opérateurs de projection/rétroprojection
	- **e** Localité des accès mémoire
	- Découpage en threads
	- [Projecteur "voxel-driven" ou "ray-driven"](#page-60-0)
	- **[Temps GPU](#page-62-0)**

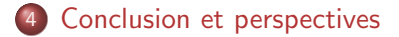

### 1 Objectif : accélérer la reconstruction tomographique • [Projet TOMOX](#page-4-0)

- $\bullet$  Algorithme bayésien itératif du L2S/CEA
- **Accélération de la reconstruction**

### Tomographie sur GPU : Avant et Après CUDA

- Parallélisation des opérateurs de projection/rétroprojection
- <span id="page-3-0"></span>[Conclusion et perspectives](#page-63-0)

<span id="page-4-0"></span>[Projet TOMOX](#page-7-0) Algorithme bayésien itératif du L2S/CEA Accélération de la reconstruction

## Projet TOMOX : Algorithmes innovants pour la reconstruction en nano-tomographie X

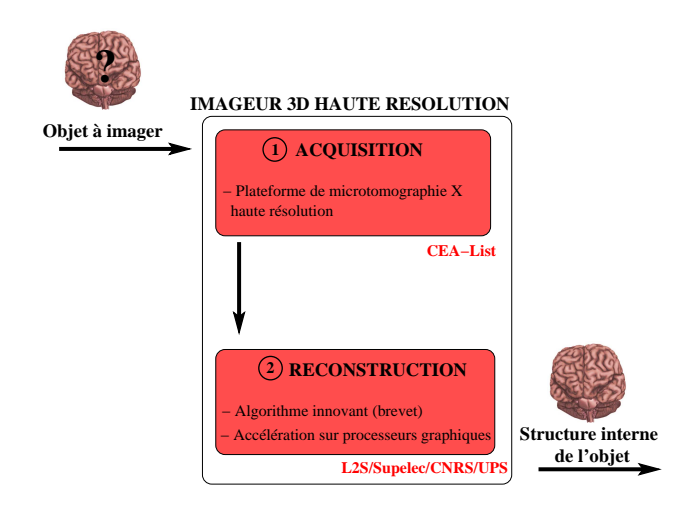

[Projet TOMOX](#page-7-0) Algorithme bayésien itératif du L2S/CEA

# Projet TOMOX : Algorithmes innovants pour la reconstruction en nano-tomographie X

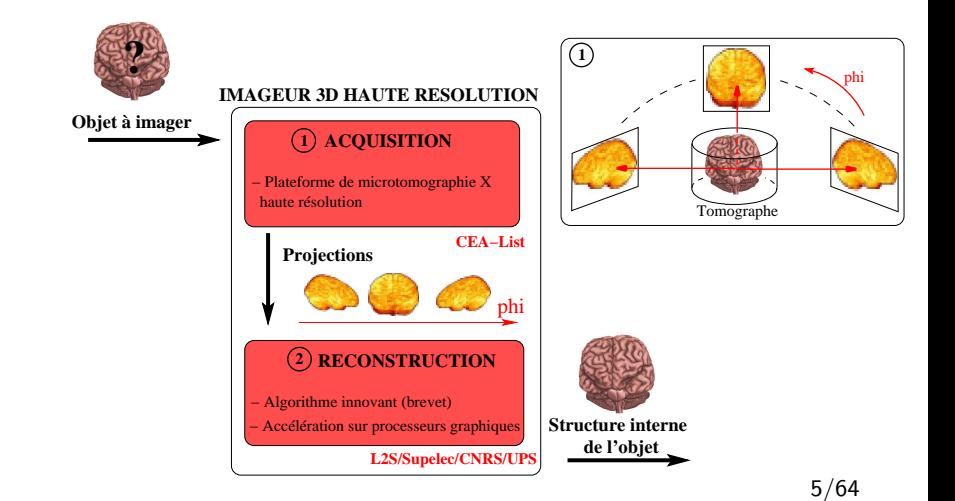

[Projet TOMOX](#page-7-0) Algorithme bayésien itératif du L2S/CEA Accélération de la reconstruction

# Projet TOMOX : Algorithmes innovants pour la reconstruction en nano-tomographie X

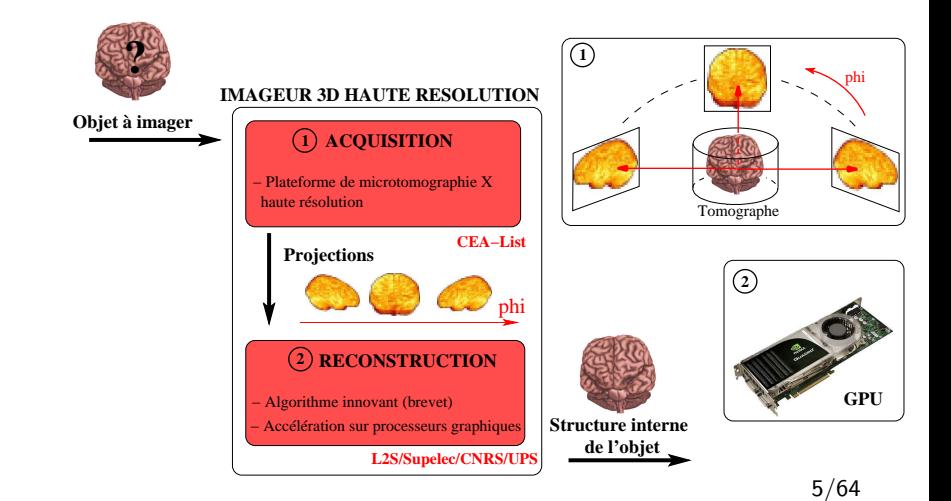

[Projet TOMOX](#page-4-0) Algorithme bayésien itératif du L2S/CEA Accélération de la reconstruction

# Projet TOMOX : Algorithmes innovants pour la reconstruction en nano-tomographie X

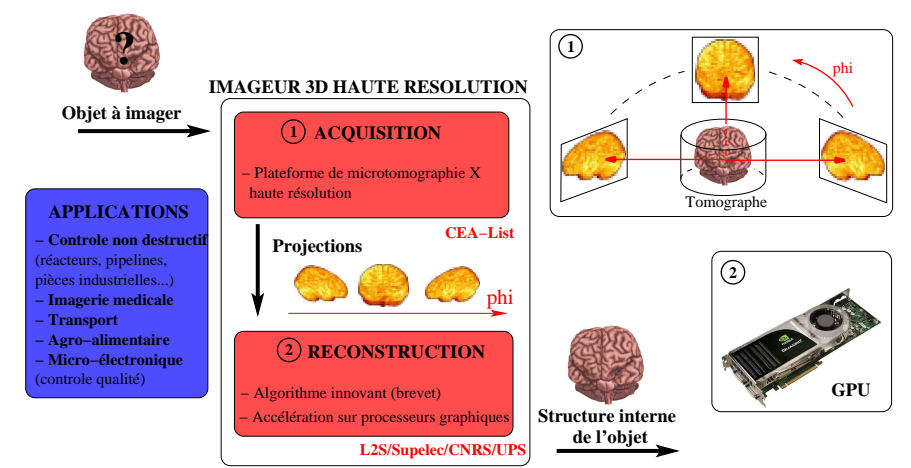

<span id="page-7-0"></span>5/64

[Projet TOMOX](#page-4-0) Algorithme bayésien itératif du L2S/CEA Accélération de la reconstruction

## SANS régularisation bayésienne

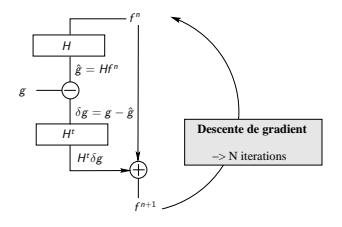

#### $g = Hf + \epsilon$

f : volume

- $g$  : données du tomographe
- $H$  : modèle d'acquisition
- $\epsilon$  : bruit

<span id="page-8-0"></span>
$$
J(f) = ||g - Hf||2
$$
  

$$
f^{n+1} = f^{n} - \alpha \cdot \nabla J(f^{n})
$$
  

$$
\nabla J(f) = -2 \cdot H^{t}(g - Hf)
$$

[Projet TOMOX](#page-4-0) Algorithme bayésien itératif du L2S/CEA Accélération de la reconstruction

## SANS régularisation bayésienne

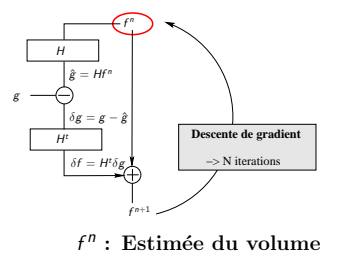

#### $g = Hf + \epsilon$

- f : volume
- $g$  : données du tomographe
- $H$  : modèle d'acquisition
- $\epsilon$  : bruit

$$
J(f) = ||g - Hf||2
$$
  

$$
f^{n+1} = f^{n} - \alpha \cdot \nabla J(f^{n})
$$
  

$$
\nabla J(f) = -2 \cdot H^{t}(g - Hf)
$$

[Projet TOMOX](#page-4-0) Algorithme bayésien itératif du L2S/CEA Accélération de la reconstruction

## SANS régularisation bayésienne

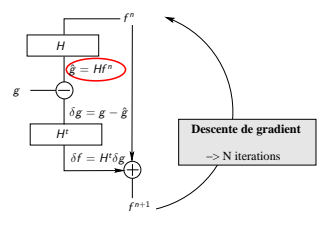

 $\hat{g}$ : Estimée des données

#### $g = Hf + \epsilon$

- f : volume
- $g$  : données du tomographe
- $H$  : modèle d'acquisition
- $\epsilon$  : bruit

$$
J(f) = ||g - Hf||2
$$
  

$$
f^{n+1} = f^n - \alpha \cdot \nabla J(f^n)
$$
  

$$
\nabla J(f) = -2 \cdot H^t(g - Hf)
$$

[Projet TOMOX](#page-4-0) Algorithme bayésien itératif du L2S/CEA Accélération de la reconstruction

## SANS régularisation bayésienne

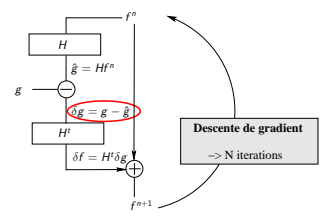

 $\delta$ g : Correction des données

#### $g = Hf + \epsilon$

- f : volume
- $g$  : données du tomographe
- $H$  : modèle d'acquisition
- $\epsilon$  : bruit

$$
J(f) = ||g - Hf||2
$$
  

$$
f^{n+1} = f^n - \alpha \cdot \nabla J(f^n)
$$
  

$$
\nabla J(f) = -2 \cdot H^t(g - Hf)
$$

[Projet TOMOX](#page-4-0) Algorithme bayésien itératif du L2S/CEA Accélération de la reconstruction

## SANS régularisation bayésienne

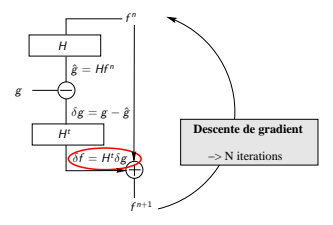

<sup>δ</sup><sup>f</sup> : Correction du volume

#### $g = Hf + \epsilon$

- f : volume
- $g$  : données du tomographe
- $H$  : modèle d'acquisition
- $\epsilon$  : bruit

$$
J(f) = ||g - Hf||2
$$
  

$$
f^{n+1} = f^n - \alpha \cdot \nabla J(f^n)
$$
  

$$
\nabla J(f) = -2 \cdot H^t(g - Hf)
$$

[Projet TOMOX](#page-4-0) Algorithme bayésien itératif du L2S/CEA Accélération de la reconstruction

## SANS régularisation bayésienne

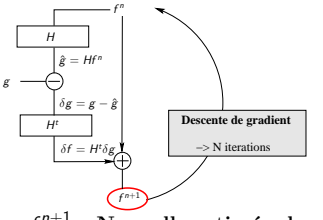

 $f^{n+1}$ : Nouvelle estimée du volume

#### $g = Hf + \epsilon$

- f : volume
- $g$  : données du tomographe
- $H$  : modèle d'acquisition
- $\epsilon$  : bruit

$$
J(f) = ||g - Hf||2
$$
  

$$
f^{n+1} = f^n - \alpha \cdot \nabla J(f^n)
$$
  

$$
\nabla J(f) = -2 \cdot H^t(g - Hf)
$$

[Projet TOMOX](#page-4-0) Algorithme bayésien itératif du L2S/CEA Accélération de la reconstruction

## AVEC régularisation bayésienne

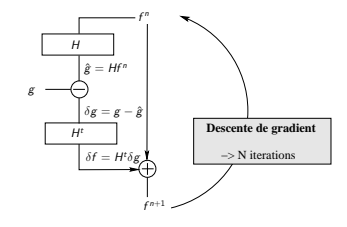

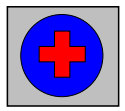

**z**  $z = 0$  : air<br>**n**  $z = 1$  : eau  $S$ egmentation *z*<br>*z* = 0 : air

#### $\blacksquare$   $z = 2$  : metal

#### $g = Hf + \epsilon$

- $f \cdot$  volume
- $g$  : données du tomographe
- $H$  : modèle d'acquisition
- $\epsilon$  · bruit

#### Modèle a priori :  $f = \bigcup_k f_k$

 $f_k = \{r : z(r) = k\}$  $f(r)|z(r) = k \sim \mathcal{N}(m_k, \sigma_k^2)$ 

[Projet TOMOX](#page-4-0) Algorithme bayésien itératif du L2S/CEA Accélération de la reconstruction

## AVEC régularisation bayésienne

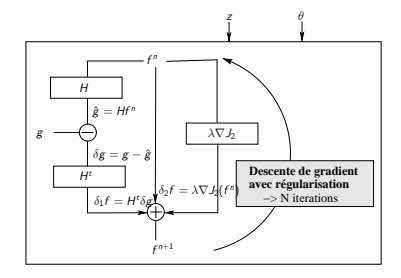

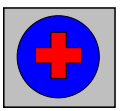

Segmentation z

 $\begin{array}{l} \text{Segmentation}\ z=0: \text{ air}\ z=1: \text{ eau} \end{array}$  $z = 1$  : eau<br> $z = 2$  : metal

#### $g = Hf + \epsilon$

- f : volume
- $g$  : données du tomographe
- $H$  : modèle d'acquisition
- $\epsilon$  : bruit

Modèle a priori :  $f = \bigcup_k f_k$ 

$$
f_k = \{r : z(r) = k\}
$$
  

$$
f(r)|z(r) = k \sim \mathcal{N}(m_k, \sigma_k^2)
$$

#### Descente de gradient régularisée

$$
J(f) = J_1(f) + J_2(f)
$$
  
\n
$$
J_1(f) = ||g - Hf||^2
$$
  
\n
$$
J_2(f|z, \theta) = \lambda \sum_k \sum_{r \in \mathcal{R}_k} \sum_{r' \in \mathcal{V}(r)} \phi(\bar{f}(r) - \bar{f}(r'))
$$
  
\n
$$
\bar{f}(r) = \frac{f(r) - m_k}{\sigma_k}
$$
  
\n
$$
f^{n+1} = f^n - \alpha_1 \cdot \nabla J_1(f^n) - \alpha_2 \cdot \nabla J_2(f^n|z, \theta)
$$

13/64

[Projet TOMOX](#page-4-0) Algorithme bayésien itératif du L2S/CEA Accélération de la reconstruction

## AVEC régularisation bayésienne

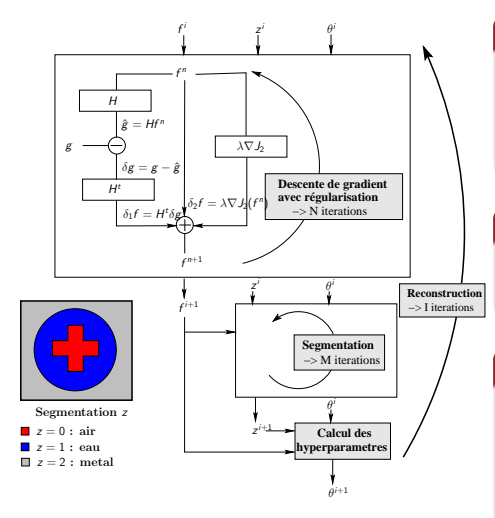

#### $g = Hf + \epsilon$

- f : volume
- $g$  : données du tomographe
- $H$  : modèle d'acquisition
- $\epsilon$  : bruit

Modèle a priori :  $f = \bigcup_k f_k$ 

$$
f_k = \{r : z(r) = k\}
$$
  

$$
f(r)|z(r) = k \sim \mathcal{N}(m_k, \sigma_k^2)
$$

### Descente de gradient régularisée

$$
J(f) = J_1(f) + J_2(f)
$$
  
\n
$$
J_1(f) = ||g - Hf||^2
$$
  
\n
$$
J_2(f|z, \theta) = \lambda \sum_k \sum_{r \in \mathcal{R}_k} \sum_{r' \in \mathcal{V}(r)} \phi(\bar{f}(r) - \bar{f}(r'))
$$
  
\n
$$
\bar{f}(r) = \frac{f(r) - m_k}{\sigma_k}
$$
  
\n
$$
f^{n+1} = f^n - \alpha_1 \cdot \nabla J_1(f^n) - \alpha_2 \cdot \nabla J_2(f^n|z, \theta)
$$

14/64

[Projet TOMOX](#page-4-0) Algorithme bayésien itératif du L2S/CEA Accélération de la reconstruction

### Nécessité d'accélérer la reconstruction

### Un problème de plus en plus complexe

- Amélioration de la résolution spatiale des scanners  $\mathsf{\supset}$  Objectif : *Volume de*  $\simeq$  2048<sup>3</sup> voxels
- **·** Utilisation de méthodes itératives  $\supset$  10 à 100 itérations nécéssaires
- Reconstruction dynamique  $\supset$  plusieurs frames à reconstruire

### Temps de reconstruction insuffisant sur PCs

<span id="page-17-0"></span>**•** Plusieurs heures voire jours de calcul

[Projet TOMOX](#page-4-0) Algorithme bayésien itératif du L2S/CEA Accélération de la reconstruction

## Calcul de  $Hf$  et  $H^t\delta g$  : choix de la méthode

### ❶ Calcul matriciel

 $\supset$  lecture des coefficients  $h_{ij}$  dans la mémoire SDRAM  $\Delta$  volume 2048<sup>3</sup> − > matrice H = 1 To !

[Projet TOMOX](#page-4-0) Algorithme bayésien itératif du L2S/CEA Accélération de la reconstruction

## Calcul de  $Hf$  et  $H^t\delta g$  : choix de la méthode

### ❶ Calcul matriciel

 $\supset$  lecture des coefficients  $h_{ij}$  dans la mémoire SDRAM  $\Delta$  volume 2048<sup>3</sup> − > matrice H = 1 To !

### <sup>2</sup> Opérateurs géométriques

 $\supset$  calcul en ligne des coefficients  $h_{ii}$ 

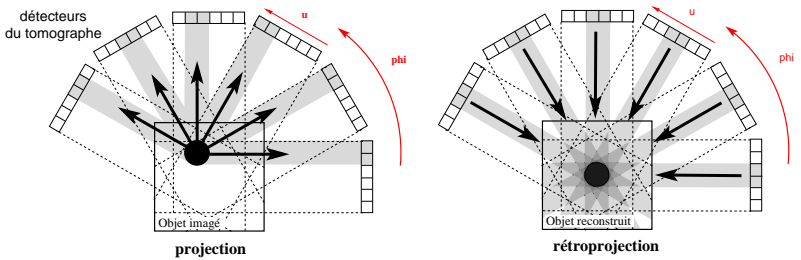

**Paire de projection/rétroprojection en tomographie à émission (géométrie parallèle)**

[Projet TOMOX](#page-4-0) Algorithme bayésien itératif du L2S/CEA Accélération de la reconstruction

## Calcul de  $Hf$  et  $H^t \delta g$  : choix du matériel

### High Performance Computing (HPC)

- Parallélisation sur machines multi-processeurs  $\supset$  Efficace sur machine à mémoire distribuée
- Noeuds de calculs performants
	- ➲ processeurs multi-core, many-core ou FPGA/ASIC

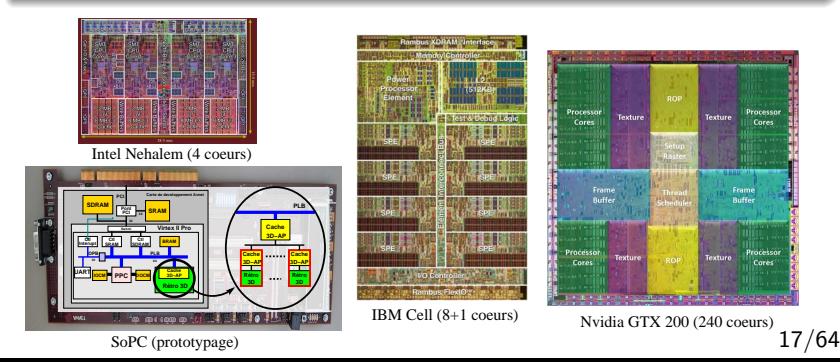

[Projet TOMOX](#page-4-0) Algorithme bayésien itératif du L2S/CEA Accélération de la reconstruction

Thèse : "Adéquation Algorithme Architecture pour la reconstruction 3D en imagerie médicale TEP" (Gipsa-lab, Grenoble-INP)

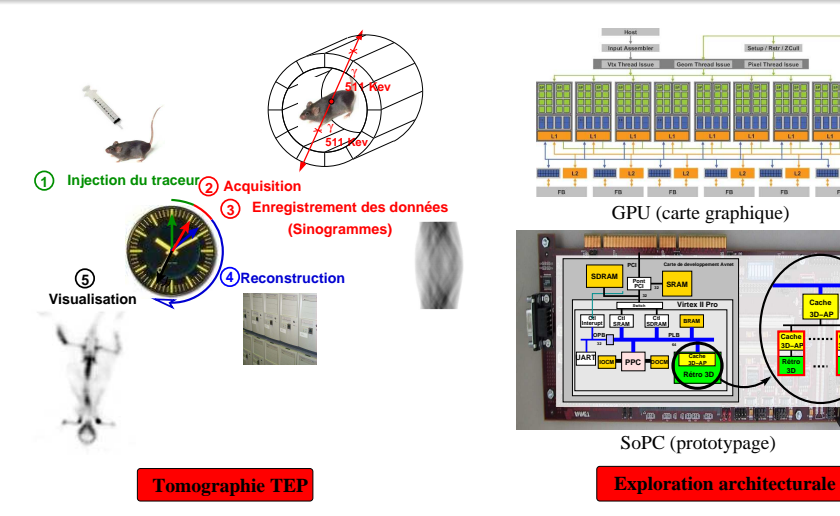

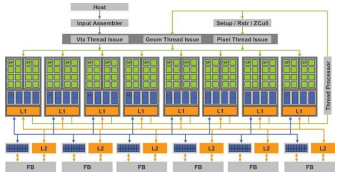

GPU (carte graphique)

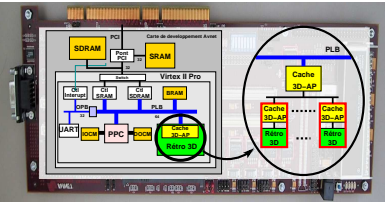

SoPC (prototypage)

[Projet TOMOX](#page-4-0) Algorithme bayésien itératif du L2S/CEA Accélération de la reconstruction

19/64

### Conclusion de la thèse

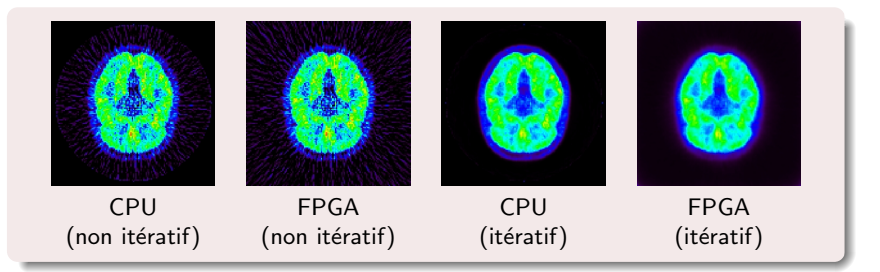

### Comparaison CPU/GPU/FPGA

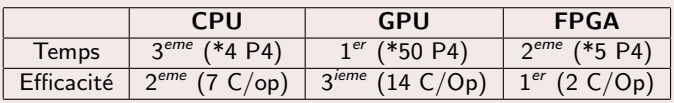

- GPU est l'accélérateur matériel le plus performant
- ◯ Validation de notre stratégie d'accès mémoire (cache 3D)

[Projet TOMOX](#page-4-0) Algorithme bayésien itératif du L2S/CEA Accélération de la reconstruction

### Vitesse d'acquisition // Vitesse de reconstruction

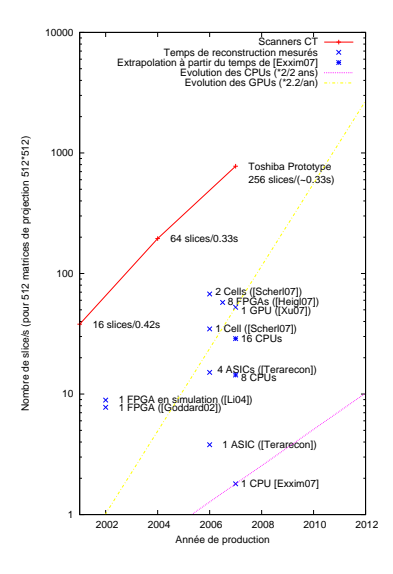

### 1 Objectif : accélérer la reconstruction tomographique

### (2) Tomographie sur GPU : Avant et Après CUDA  $\bullet$  [Avant CUDA](#page-25-0)  $\circledcirc$  $\bullet$  Après CUDA  $\odot$

### Parallélisation des opérateurs de projection/rétroprojection

<span id="page-24-0"></span>[Conclusion et perspectives](#page-63-0)

[Avant CUDA : pipeline graphique](#page-25-0) Après CUDA : plein de threads !

## Avant CUDA : pipeline graphique

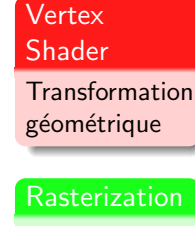

Polygon  $-$  > **Fragments** 

Fragment Shader Calcul sur les Pixels

<span id="page-25-0"></span>22/64

[Avant CUDA : pipeline graphique](#page-25-0) Après CUDA : plein de threads !

### Projection Cone Beam 3D avec le Pipeline Graphique

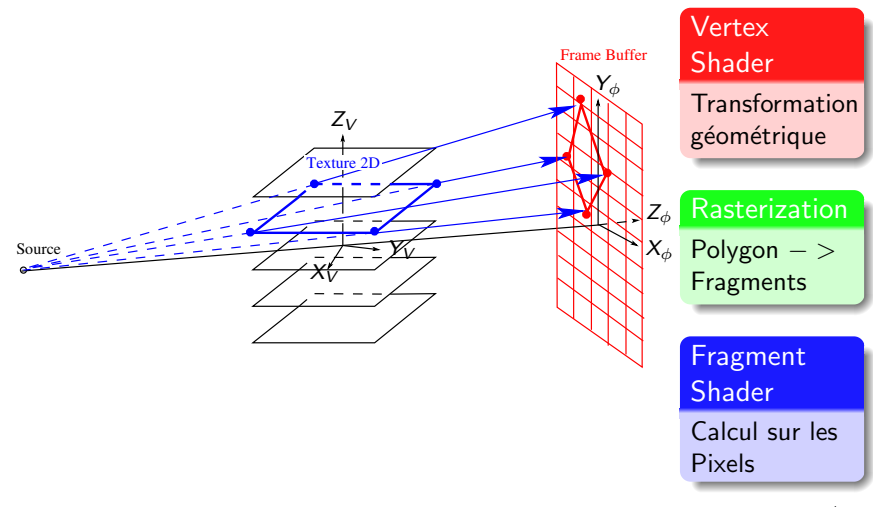

23/64

[Avant CUDA : pipeline graphique](#page-25-0)<br>Après CUDA : plein de threads !

## Rétroprojection Cone Beam 3D

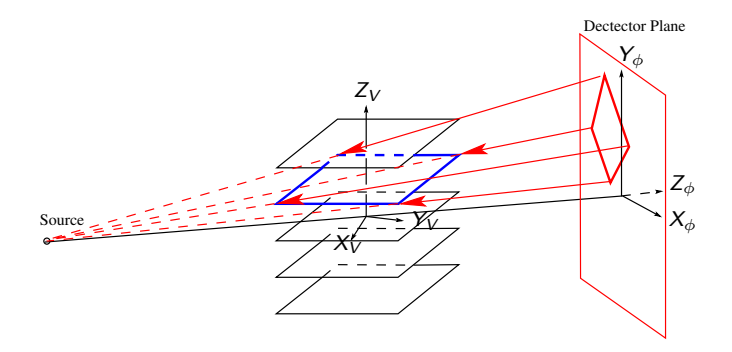

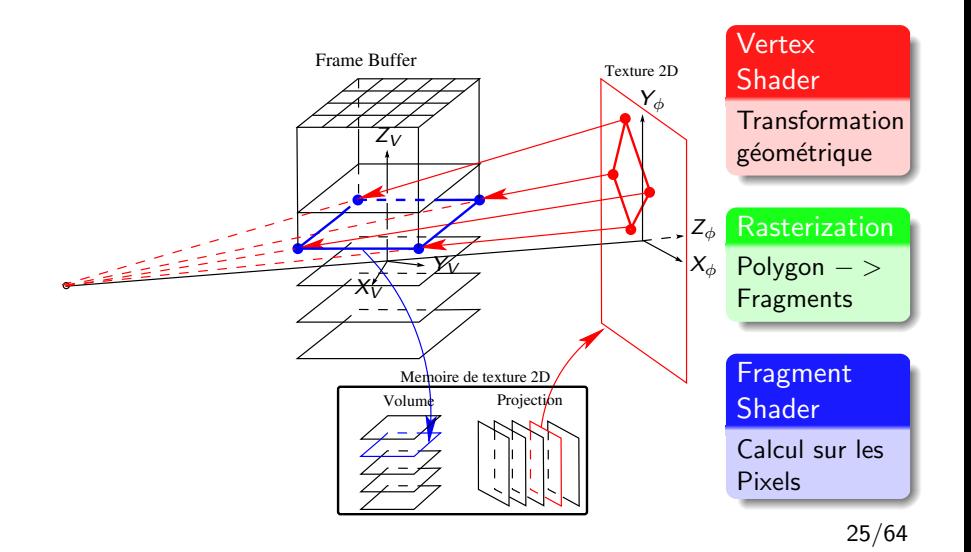

[Avant CUDA : pipeline graphique](#page-25-0) Après CUDA : plein de threads !

### Rétroprojection Cone Beam 3D avec le Pipeline Graphique

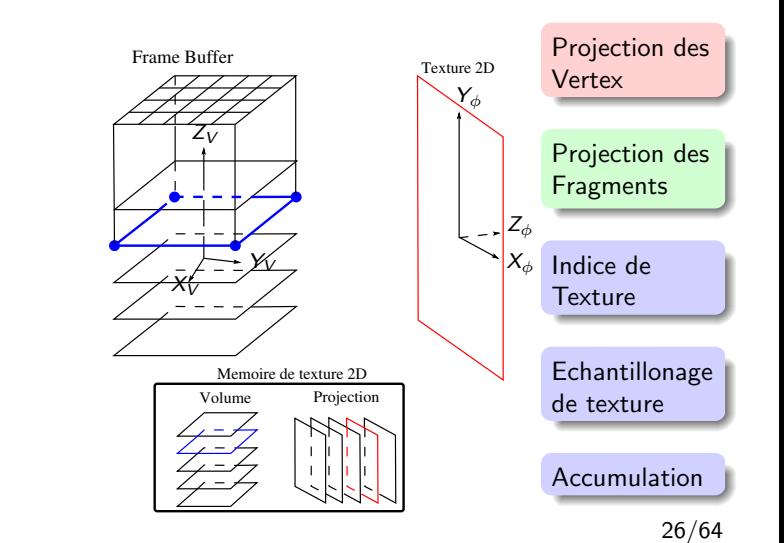

Source

 $\Omega$ 

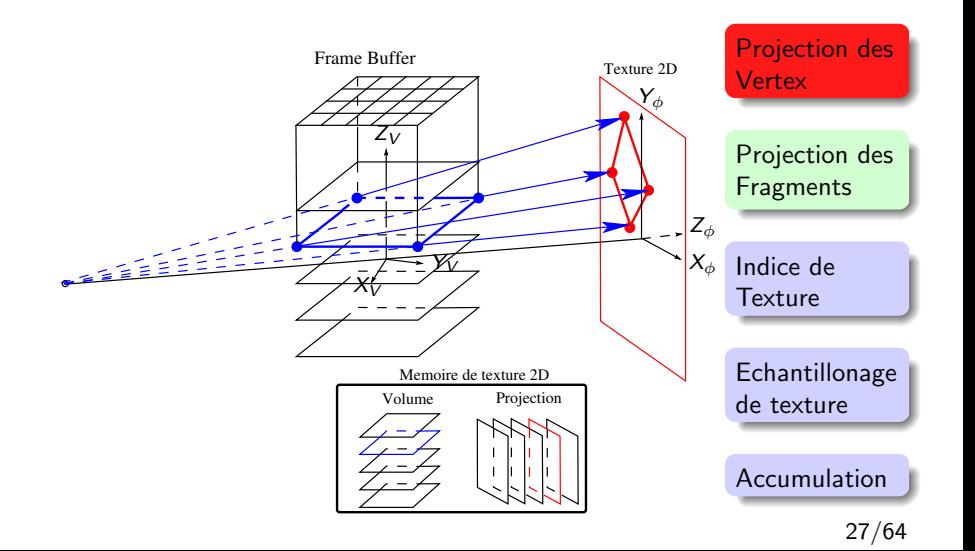

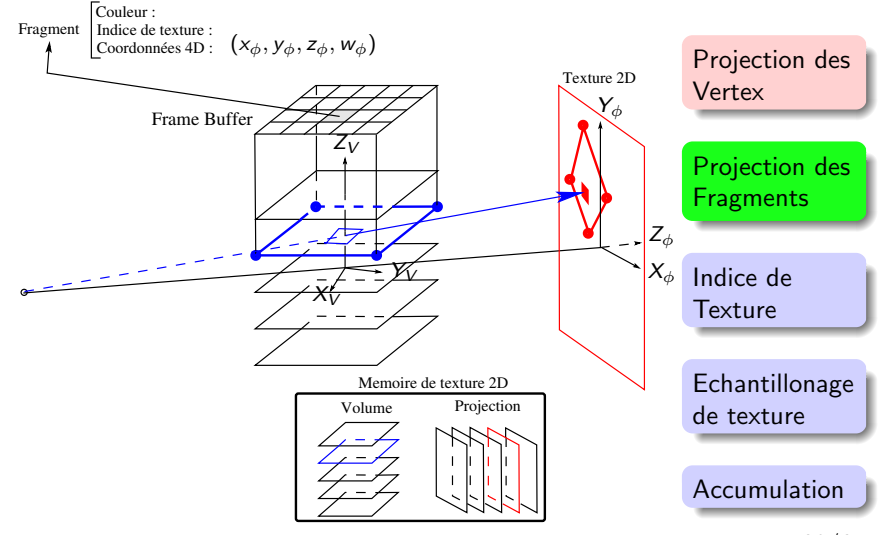

<sup>28/64</sup>

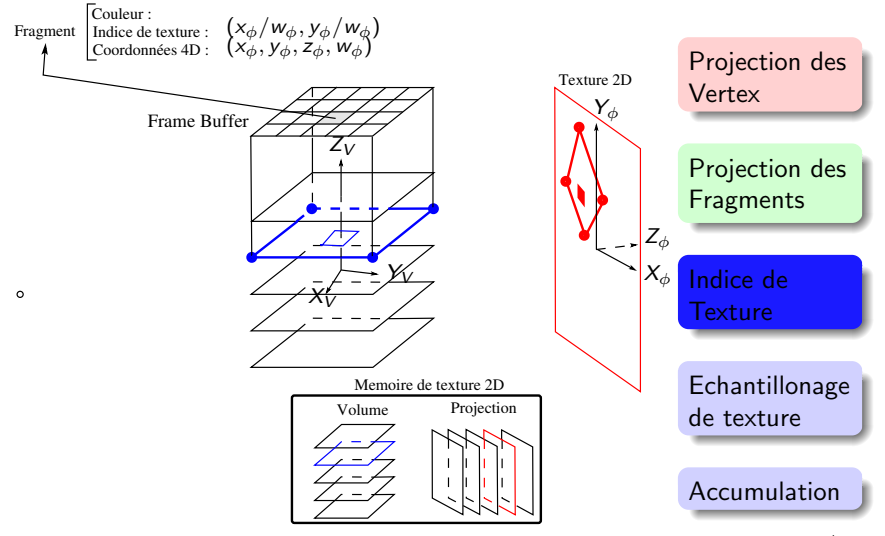

<sup>29/64</sup>

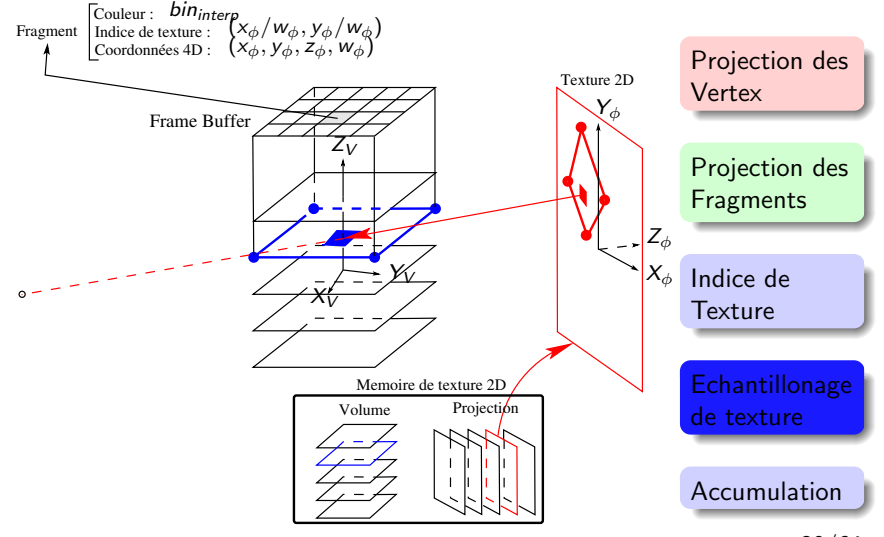

<sup>30/64</sup>

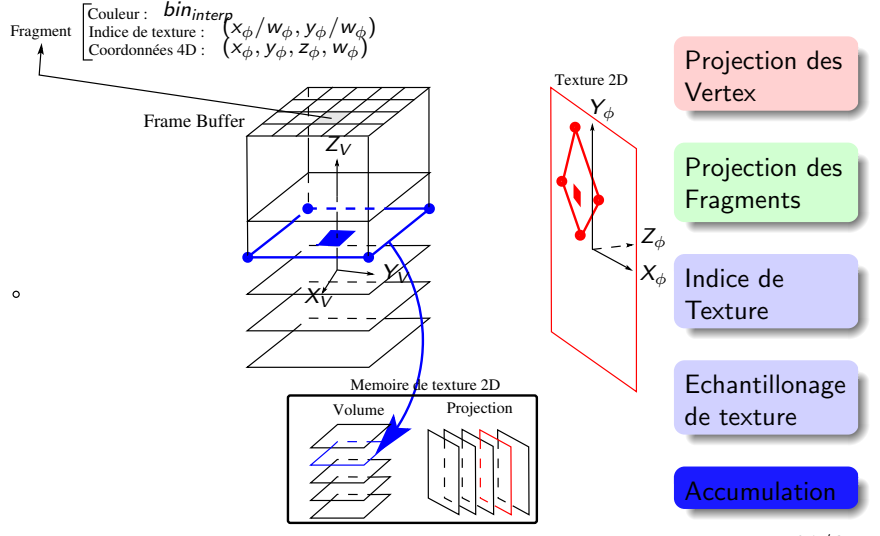

<sup>31/64</sup>

[Avant CUDA : pipeline graphique](#page-25-0) Après CUDA : plein de threads !

### Rétroprojection Cone Beam 3D avec CUDA

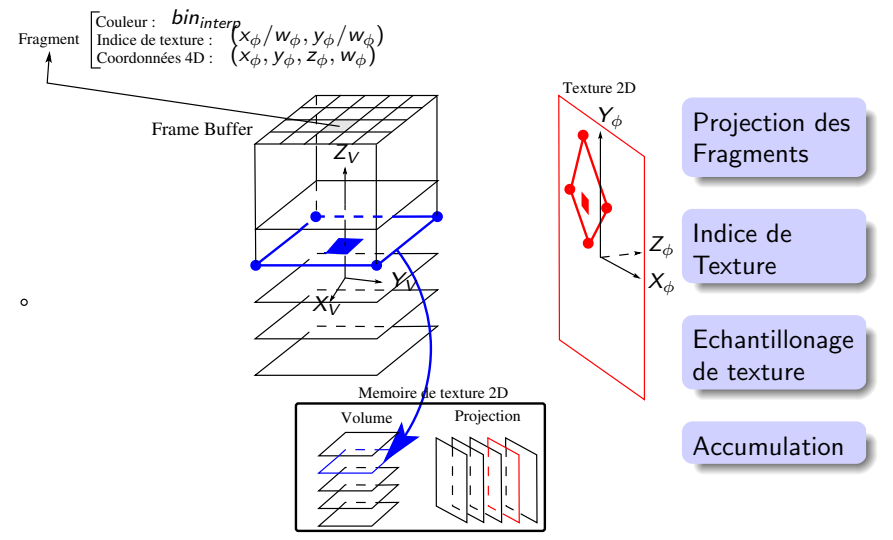
[Avant CUDA : pipeline graphique](#page-25-0) Après CUDA : plein de threads !

OpenGL (Pipeline Graphique) ou CUDA ?

### Intérêt relatif de la programmation OpenGL vs CUDA

- **•** Plus grande complexité de programmation en OpenGL
- Dans le meilleur des cas, accélération d'un facteur 3

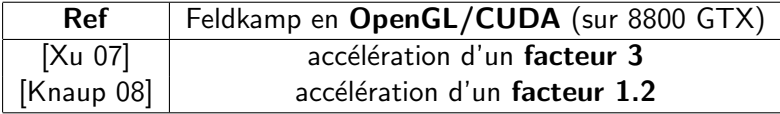

<span id="page-37-0"></span>Après CUDA : plein de threads !

# Après CUDA : plein de threads !

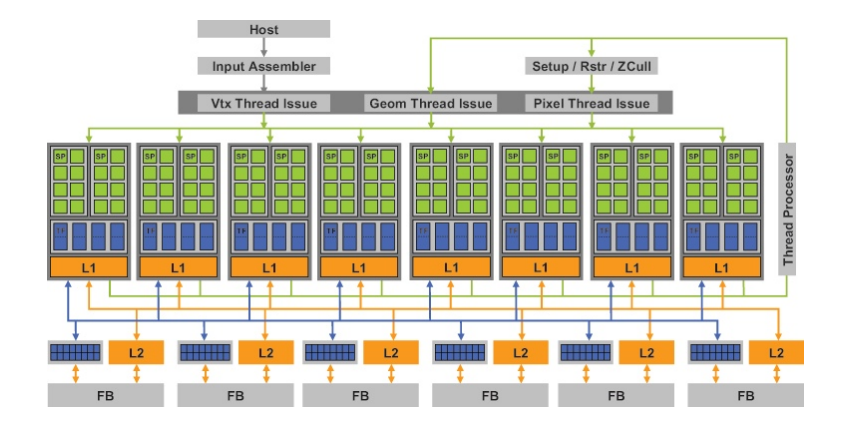

Après CUDA : plein de threads !

# Découpage en threads

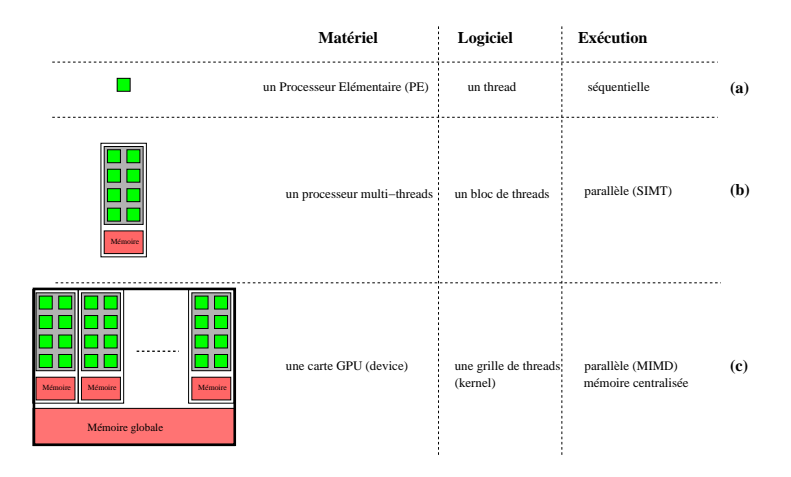

# Programmation GPU

## **O** Parallélisation de l'algorithme

➲ nourrir en threads (plus ou moins ind´ependants) le GPU

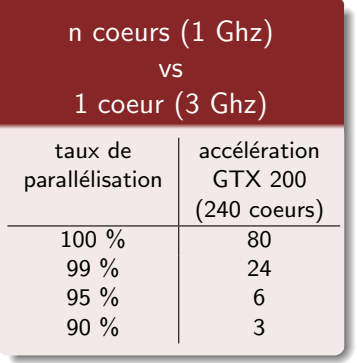

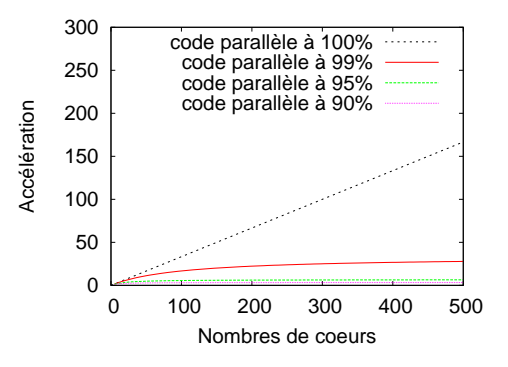

# Programmation GPU

## **O** Parallélisation de l'algorithme

➲ nourrir en threads (plus ou moins ind´ependants) le GPU

## <sup>2</sup> Implémentation GPU

Selon l'intensité arithmétique du code (puissance de calcul  $exploitée / débit des données), l'execution sera soit memory bound$ soit *computation bound* (ex : calcul  $X^k$  [\[Kirschenmann 08\]](#page-74-2))

○ optimisation du code portera alors soit sur les accès mémoire ou soit sur la complexité arithmétique

Après CUDA : plein de threads !

## Supercalculateur personnel

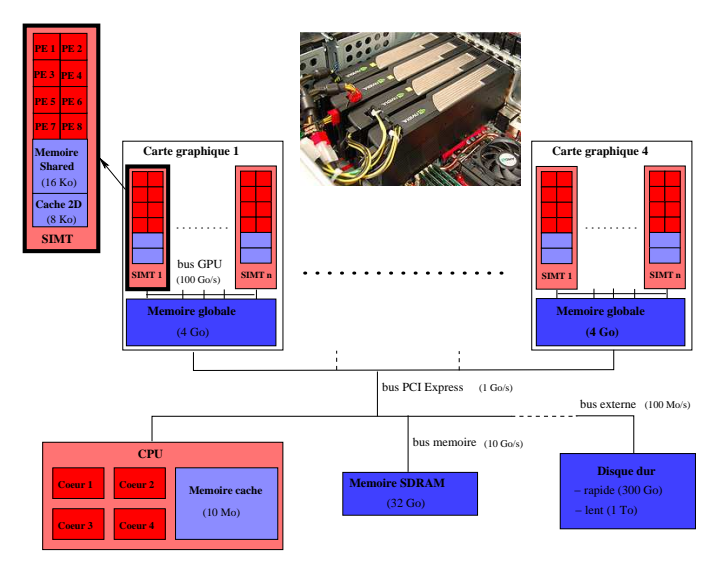

38/64

# Découpage en threads et en grilles (kernels)

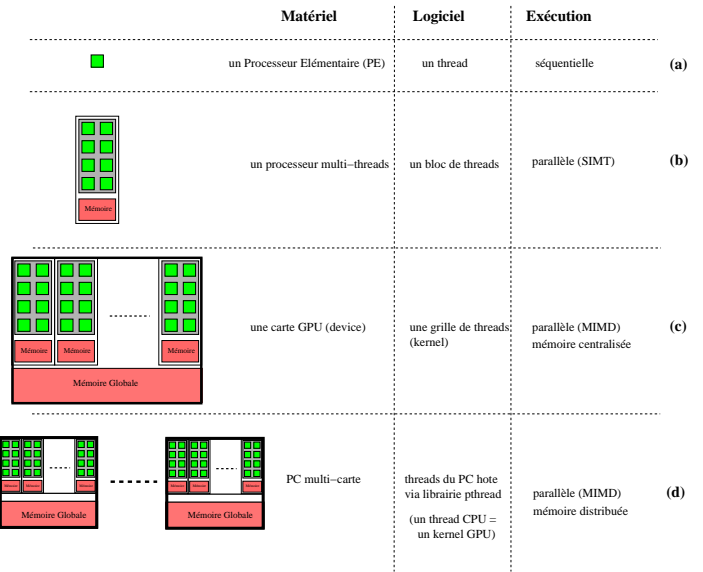

Localité des accès mémoire Découpage en threads [Projecteur "voxel-driven" ou "ray-driven"](#page-60-0) [Temps GPU](#page-62-0)

1 Objectif : accélérer la reconstruction tomographique

Tomographie sur GPU : Avant et Après CUDA

3 Parallélisation des opérateurs de projection/rétroprojection

- $\bullet$  Localité des accès mémoire
- Découpage en threads
- [Projecteur "voxel-driven" ou "ray-driven"](#page-60-0)
- <span id="page-43-0"></span>**• [Temps GPU](#page-62-0)**

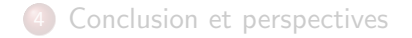

#### Localité des accès mémoire

Découpage en threads Projecteur "voxel-driven" ou "rav-driven" Temps GPU

# Rétroprojection 2D : algorithme

#### CALCUL DES COORDONNEES

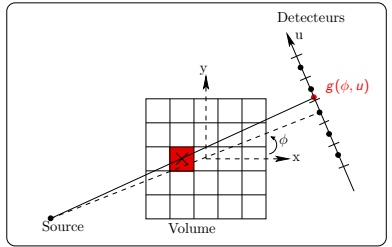

<span id="page-44-0"></span>for  $(xn, yn)$  in Volume do for phi = 0 to phi<sub>max</sub> - 1 do // Calcul des coordonnées  $u(\text{phi}, xn, yn) = ...$ // Accumulation  $f^{*}(\text{xn}, \text{yn})+=g(u, \phi)$ end for end for

#### Localité des accès mémoire

Découpage en threads [Projecteur "voxel-driven" ou "ray-driven"](#page-60-0) [Temps GPU](#page-62-0)

# Rétroprojection 2D : interpolation linéaire

#### CALCUL DES COORDONNEES

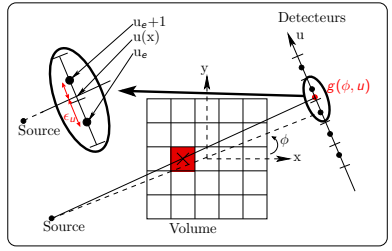

for  $(xn, yn)$  in Volume do for phi = 0 to phi<sub>max</sub>  $-1$  do // Calcul des coordonnées  $u(\text{phi}, xn, yn) = ...$ // Interpolation linéaire  $g_{interp} = (1 - \epsilon_{\mu}) \cdot g(\text{phi}, u_{e}) +$  $\epsilon_{\mu} \cdot g(\text{phi}, u_{e} + 1)$ // Accumulation  $f^*(\texttt{xn},\texttt{yn})+=g_{interp}$ end for end for

Localité des accès mémoire Découpage en threads [Projecteur "voxel-driven" ou "ray-driven"](#page-60-0) [Temps GPU](#page-62-0)

# Rétroprojection 2D : accès aux données dispersés

#### CALCUL DES COORDONNEES

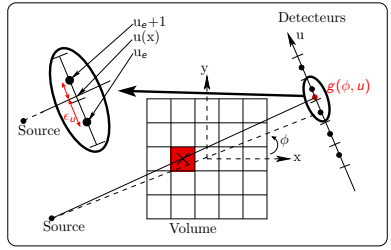

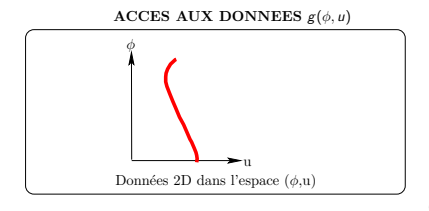

for  $(xn, yn)$  in Volume do for phi = 0 to phi<sub>max</sub> - 1 do // Calcul des coordonnées  $u(\text{phi}, xn, yn) = ...$  $//$  Interpolation linéaire  $g_{interp} = (1 - \epsilon_{\mu}) \cdot g(\text{phi}, u_{e}) +$  $\epsilon_{\mu} \cdot g(\text{phi}, u_{e} + 1)$ // Accumulation  $f^*(\texttt{xn},\texttt{yn})+=g_{interp}$ end for end for

Localité des accès mémoire Découpage en threads Projecteur "voxel-driven" ou "rav-driven" Temps GPU

# Rétroprojection 2D : accès aux données dispersés

#### CALCUL DES COORDONNEES

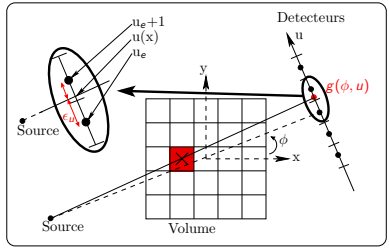

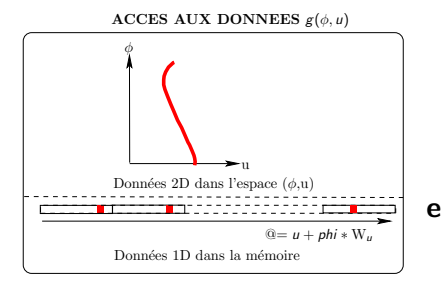

for  $(xn, yn)$  in Volume do for  $phi = 0$  to  $phi_{max} - 1$  do // Calcul des coordonnées  $u(\text{phi}, xn, yn) = ...$ // Interpolation linéaire  $g_{interp} = (1 - \epsilon_{\mu}) \cdot g(\text{phi}, u_e) +$  $\epsilon_{\mu} \cdot g(\text{phi}, u_{e} + 1)$ // Accumulation  $f^*(\text{xn}, \text{yn})+=g_{inter}$ end for end for

Localité des accès mémoire Découpage en threads [Projecteur "voxel-driven" ou "ray-driven"](#page-60-0) [Temps GPU](#page-62-0)

# Rétroprojection 2D : accès aux données dispersés

#### CALCUL DES COORDONNEES

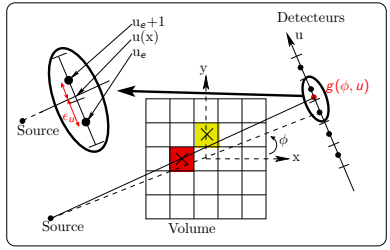

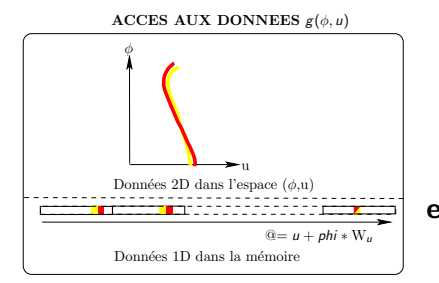

for  $(xn, yn)$  in Volume do for phi = 0 to phi<sub>max</sub> - 1 do // Calcul des coordonnées  $u(\text{phi}, xn, yn) = ...$  $//$  Interpolation linéaire  $g_{interp} = (1 - \epsilon_{\mu}) \cdot g(\text{phi}, u_{e}) +$  $\epsilon_{\mu} \cdot g(\text{phi}, u_{e} + 1)$ // Accumulation  $f^*(\texttt{xn},\texttt{yn})+=g_{interp}$ end for end for

Localité des accès mémoire Découpage en threads [Projecteur "voxel-driven" ou "ray-driven"](#page-60-0) [Temps GPU](#page-62-0)

# Rétroprojection 2D par bloc : accès aux données localisés

#### CALCUL DES COORDONNEES

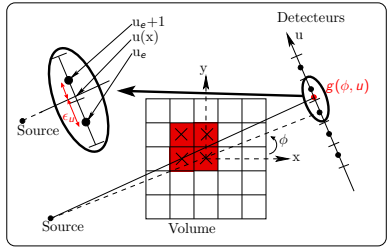

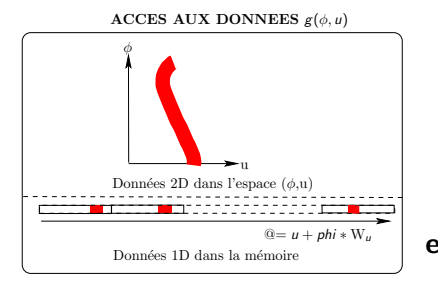

for  $(Bx, By)$  in Volume do for phi = 0 to phi<sub>max</sub>  $-1$  do for  $(xn, yn)$  in Bloc do // Calcul des coordonnées  $u(\text{phi}, \text{xn}, \text{yn}) = ...$  $//$  Interpolation linéaire  $g_{interp} = (1 - \epsilon_u)$ .  $g(\text{phi}, u_e) + \epsilon_{\mu} \cdot g(\text{phi}, u_e + 1)$ // Accumulation  $f^*(\text{xn}, \text{yn})+=g_{interp}$ end for end for end for

Localité des accès mémoire Découpage en threads [Projecteur "voxel-driven" ou "ray-driven"](#page-60-0) [Temps GPU](#page-62-0)

# Découpage en threads de la rétroprojection 3D

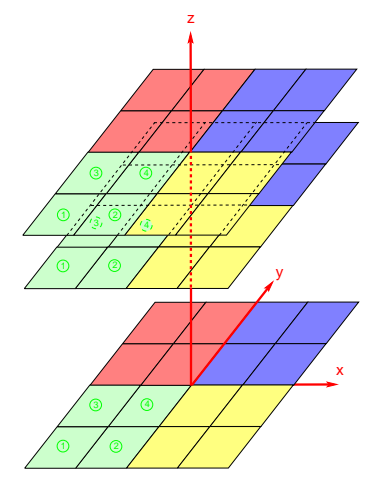

## (a) Calcul séquentiel sur un PE

- **Boucle sur z**
- Boucle sur  $\phi$

## (b) Calcul parallèle sur un proc. SIMT  $\bullet$  Boucle sur  $(x,y)$

## <span id="page-50-0"></span>(c) Calcul parallèle sur une carte

Localité des accès mémoire Découpage en threads [Projecteur "voxel-driven" ou "ray-driven"](#page-60-0) [Temps GPU](#page-62-0)

# Découpage en threads de la rétroprojection 3D

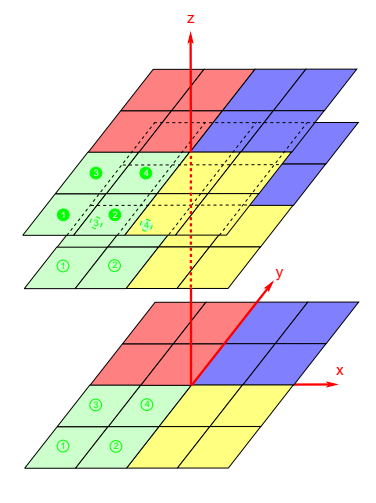

## (a) Calcul séquentiel sur un PE

- **•** Boucle sur z
- Boucle sur  $\phi$

(b) Calcul parallel sur un proc. SIMT  
• Boucle sur 
$$
(x,y)
$$

## (c) Calcul parallèle sur une carte

Localité des accès mémoire Découpage en threads [Projecteur "voxel-driven" ou "ray-driven"](#page-60-0) [Temps GPU](#page-62-0)

# Découpage en threads de la rétroprojection 3D

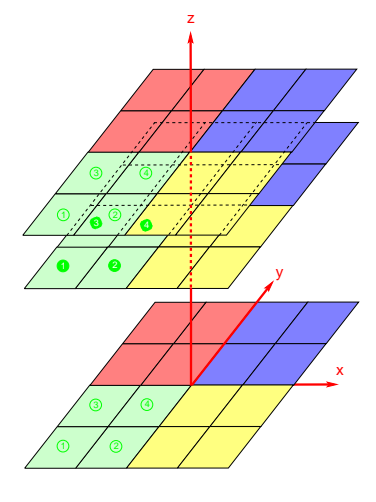

## (a) Calcul séquentiel sur un PE

- **Boucle sur z**
- Boucle sur  $\phi$

## (b) Calcul parallèle sur un proc. SIMT  $\bullet$  Boucle sur  $(x,y)$

## (c) Calcul parallèle sur une carte

Localité des accès mémoire Découpage en threads [Projecteur "voxel-driven" ou "ray-driven"](#page-60-0) [Temps GPU](#page-62-0)

# Découpage en threads de la rétroprojection 3D

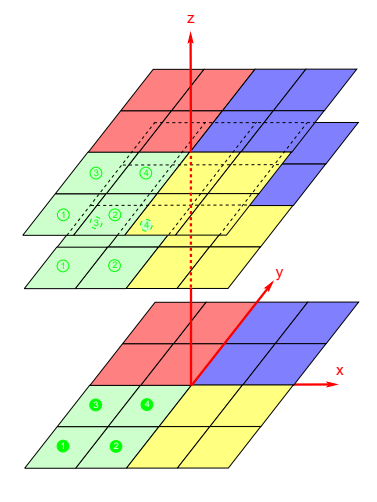

## (a) Calcul séquentiel sur un PE

- **•** Boucle sur z
- Boucle sur  $\phi$

(b) Calcul parallel sur un proc. SIMT  
• Boucle sur 
$$
(x,y)
$$

## <span id="page-53-0"></span>(c) Calcul parallèle sur une carte

Localité des accès mémoire Découpage en threads [Projecteur "voxel-driven" ou "ray-driven"](#page-60-0) [Temps GPU](#page-62-0)

## Pseudo-code parallèle de la rétroprojection 3D

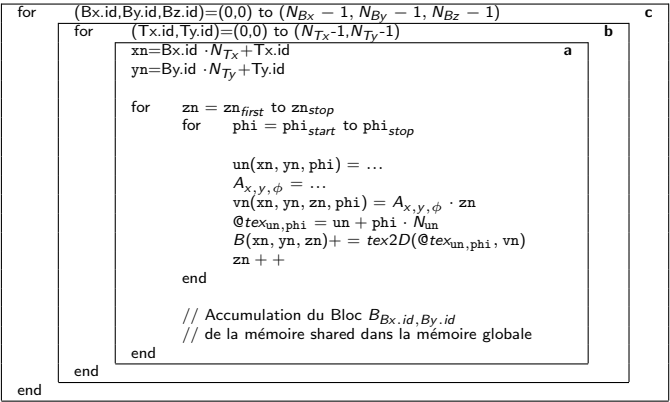

Localité des accès mémoire Découpage en threads Projecteur "voxel-driven" ou "ray-driven"

# Calcul incrémental de vn

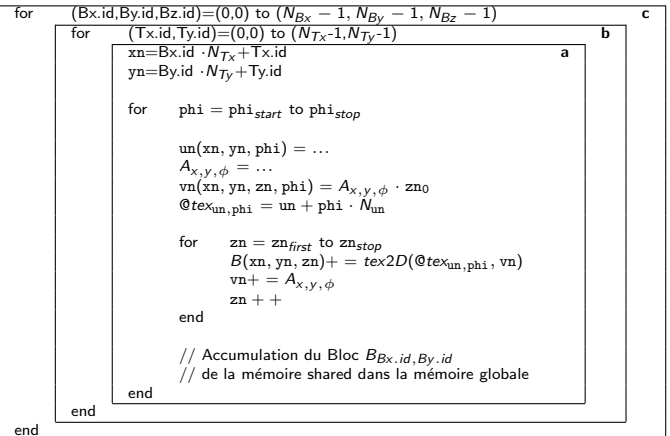

Localité des accès mémoire Découpage en threads [Projecteur "voxel-driven" ou "ray-driven"](#page-60-0) [Temps GPU](#page-62-0)

# Découpage en threads et en grilles de la rétroprojection 3D

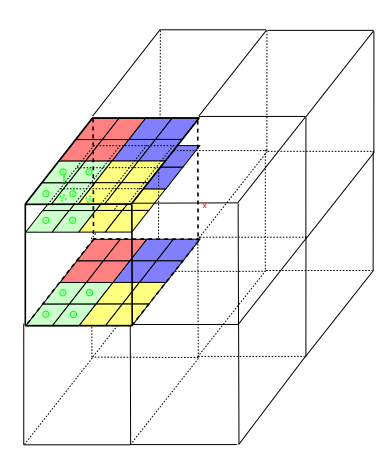

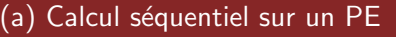

- **•** Boucle sur z
- Boucle sur  $\phi$

(b) Calcul parallèle sur un proc. SIMT

• Boucle sur  $(x,y)$ 

## (c) Calcul parallèle sur une carte

• Boucle sur les blocs (Bx, By, Bz)

## (d) Calcul parallèle sur PC multi-cartes

50/64

- $\bullet$  Boucle sur les grilles  $(Gx,Gy)$
- Boucle sur la grille  $G\phi$  50/64

Localité des accès mémoire Découpage en threads [Projecteur "voxel-driven" ou "ray-driven"](#page-60-0) [Temps GPU](#page-62-0)

## Pseudo-code parallèle de la rétroprojection 3D

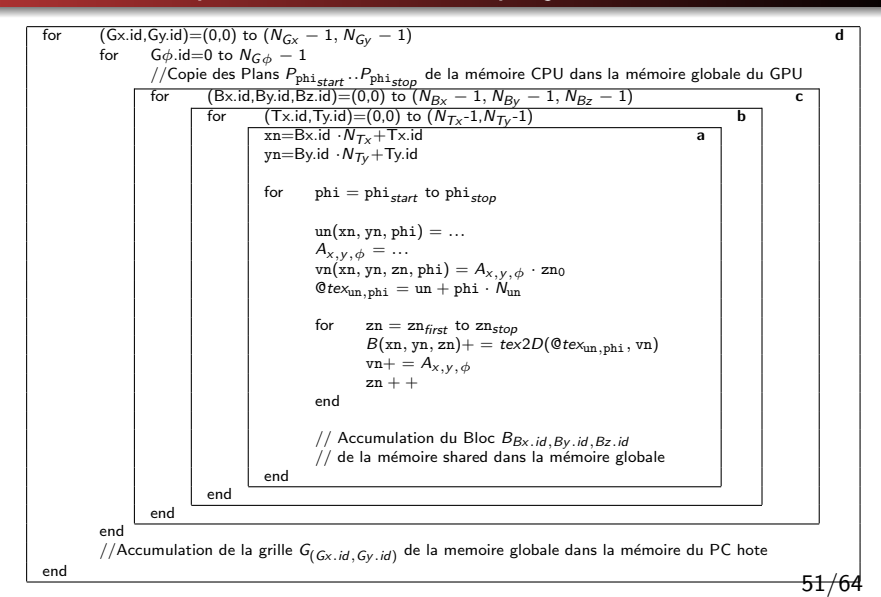

Localité des accès mémoire Découpage en threads [Projecteur "voxel-driven" ou "ray-driven"](#page-60-0) [Temps GPU](#page-62-0)

# Compromis pour la taille des boucles

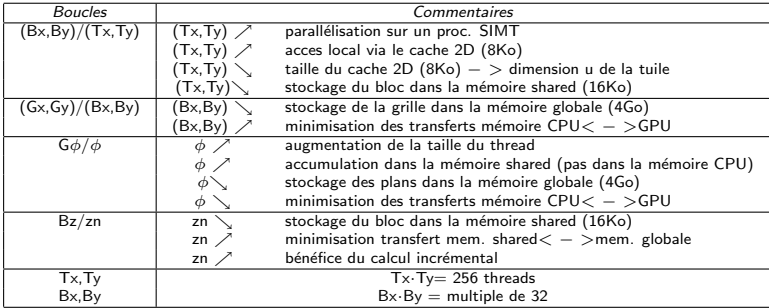

Localité des accès mémoire Découpage en threads Projecteur "voxel-driven" ou "ray-driven"

## Ordres de grandeur

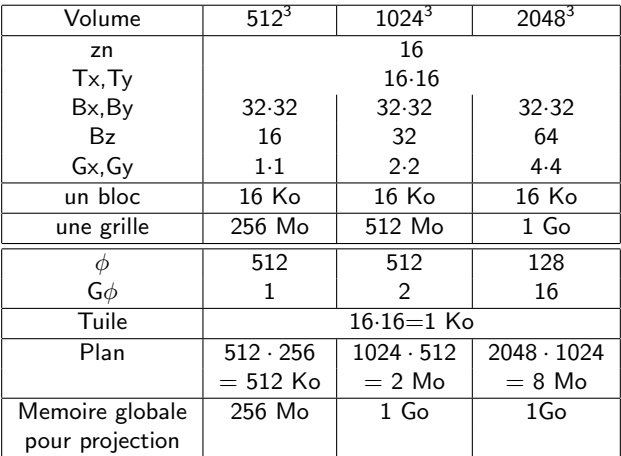

Localité des accès mémoire Découpage en threads Projecteur "voxel-driven" ou "ray-driven" Temps GPU

# Projecteur 2D "voxel-driven"

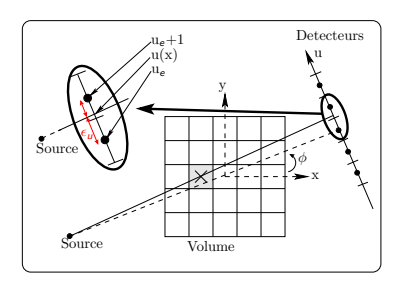

<span id="page-60-0"></span>for  $(xn, yn)$  in Volume do for phi = 0 to phi<sub>max</sub> - 1 do // Calcul des coordonnées  $u(\text{phi}, \text{xn}, \text{yn}) = ...$ // Calcul des coefficents d'interpolation  $C_0 = 1 - \epsilon_{\mu}$  $C_1 = \epsilon_{\mu}$ // Dépôt de la dose  $g(u_{\rm e}, \text{phi}) + C_0 \cdot V(\text{xn}, \text{yn})$  $g(u_{\alpha}+1, \text{phi})+=C_1\cdot V(\text{xn}, \text{yn})$ end for end for

Localité des accès mémoire Découpage en threads Projecteur "voxel-driven" ou "ray-driven" Temps GPU

Projecteur 2D "ray-driven" (Algorithme 2D de [Joseph 82])

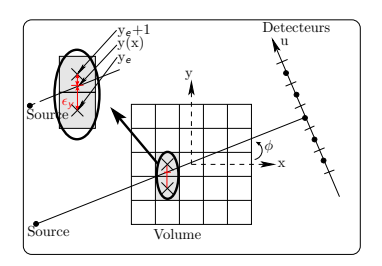

for (un, phi) in Projection do for  $xn = 0$  to  $xn_{max} - 1$  do // Calcul des coordonnées  $yn(xn, un, phi) = ...$ // Interpolation linéaire  $f_{interp} = (1 - \epsilon_{v}) \cdot f(\text{xn}, \text{yn}_e) +$  $\epsilon_{\rm v}$  ·  $f(\rm xn, yn_{\rm e}+1)$ // Accumulation  $g^*(\text{un}, \text{phi})+=f_{inter}$ end for end for

<span id="page-62-0"></span>Localité des accès mémoire Découpage en threads [Projecteur "voxel-driven" ou "ray-driven"](#page-60-0) [Temps GPU](#page-62-0)

 $Débit$  de calcul de la paire projection/rétroprojection

### Reconstruction sur une GTX 295 (240 SPs @1.2 Ghz)

- volume de 264 $^3$  voxels (champs de vue cylindrique)
- $\bullet$  64 projections de 256<sup>2</sup> pixels

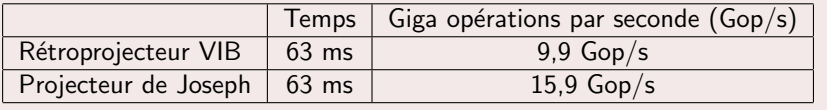

## 1 Objectif : accélérer la reconstruction tomographique

Tomographie sur GPU : Avant et Après CUDA

## Parallélisation des opérateurs de projection/rétroprojection

<span id="page-63-0"></span>4 [Conclusion et perspectives](#page-63-0)

### ❶ Exploiter au maximum la puissance de calcul

- Parallélisation de l'algorithme
- Réduction de la complexité arithmétique
- Utilisation de l'interpolateur hardware de texture

#### ❶ Exploiter au maximum la puissance de calcul

- Parallélisation de l'algorithme ○ Découpage en threads et en kernels
- Réduction de la complexité arithmétique
- Utilisation de l'interpolateur hardware de texture

### ❶ Exploiter au maximum la puissance de calcul

- Parallélisation de l'algorithme ○ Découpage en threads et en kernels
- Réduction de la complexité arithmétique  $\supset$  Calcul incrémental des coordonnées
- Utilisation de l'interpolateur hardware de texture

### ❶ Exploiter au maximum la puissance de calcul

- Parallélisation de l'algorithme ○ Découpage en threads et en kernels
- Réduction de la complexité arithmétique  $\supset$  Calcul incrémental des coordonnées
- Utilisation de l'interpolateur hardware de texture  $\supset$  Interpolation bi-linéaire

#### <sup>2</sup> Favoriser la localité spatio-temporelle des données

**Lecture des données via le cache 2D de texture** 

58/64

- réutilisation au maximum des données
- accès à des données 2D
- **Ecriture dans la mémoire shared**

### ❶ Exploiter au maximum la puissance de calcul

- Parallélisation de l'algorithme ○ Découpage en threads et en kernels
- Réduction de la complexité arithmétique  $\supset$  Calcul incrémental des coordonnées
- Utilisation de l'interpolateur hardware de texture  $\supset$  Interpolation bi-linéaire

#### <sup>2</sup> Favoriser la localité spatio-temporelle des données

- **Lecture des données via le cache 2D de texture** 
	- réutilisation au maximum des données
	- accès à des données 2D
- **Ecriture dans la mémoire shared** ➲ Harmoniser l'ordre des boucles avec la structure des donn´ees 58/64

## Travaux en cours

## **O** Algorithme itératif avec paire projection/rétroprojection GPU

Interface Matlab

## <sup>2</sup> Cohérence paire projection/rétroprojection

Etude de la convergence de l'algorithme itératif pour plusieurs projecteurs couplés avec un rétroprojecteur voxel driven

### <sup>3</sup> Projecteur ray driven avec échantillonage régulier

Parallélisation sur GPU à l'aide des textures 3D

# **Perspectives**

### Parallélisation sur serveur 4 Tesla (S1070)

- Décomposition de l'Espace Image (DEI) : volume distribué et projections centralisées
- Décomposition de l'Espace de Projection (DEP) : volume centralisé et projections distribuées

### Données rélles du CEA

Objectif : reconstruction de volumes 2048<sup>3</sup>

### Etape de segmentation sur GPU

Utile ou pas utile ?

## Merci de votre attention !

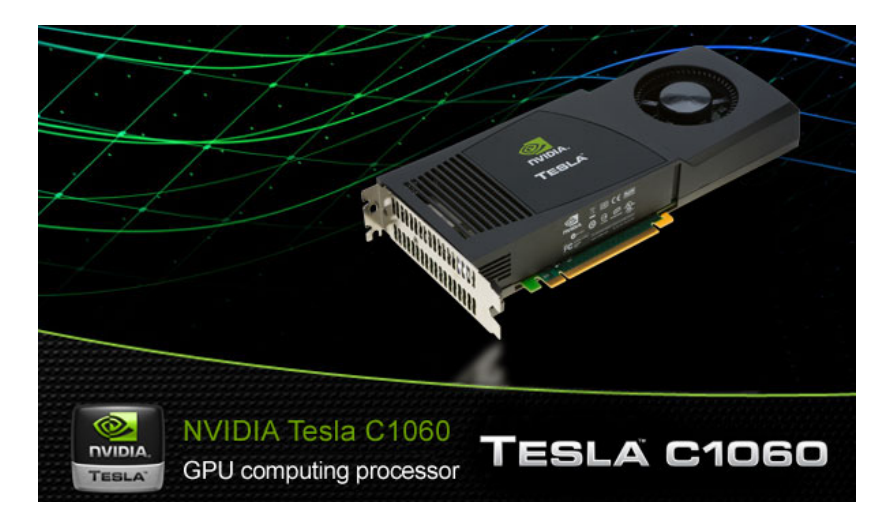
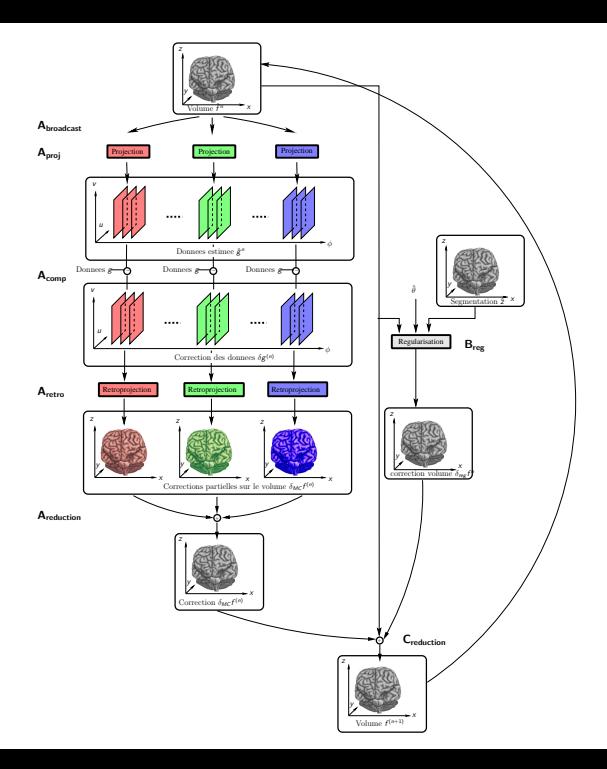

## **Parallélisation DEP**

Volume centralisé Projections centralisées

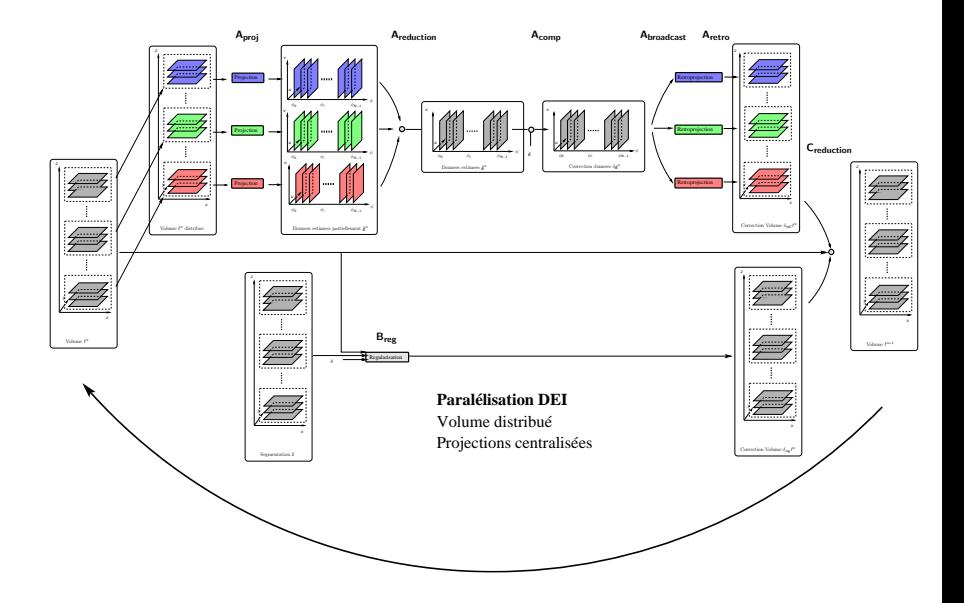

Objectif du projet TOMOX Avant et Après CUDA Parallélisation projection/rétroprojection

# **Références**

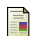

### N. Gac. S.Mancini, M.Desvignes & D.Houzet.

High Speed 3D Tomography on CPU, GPU and FPGA.

EURASIP Journal on Embedded systems, vol. Special issue : Design and Architectures for Signal Image Processing, 2008.

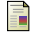

Peter M. Joseph.

An Improved Algorithm for Reprojecting Rays through Pixel Images. vol. 1, no. 3, pages 192-196, Nov. 1982.

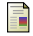

Wilfried Kirschenmann

Parallélisation d'un solveur de neutronique sur GPU. In 2ième Journée Thème Émergeant GPGPU (GDR ASR). December 2008.

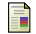

#### M. Knaup & M. Kachelrieß.

GPU-Based Parallel-Beam and Cone-Beam GPU Forward- and Backprojection using CUDA. In MIC. 2008.

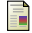

#### Fang Xu & Klaus Mueller.

Real-time 3D computed tomographic reconstruction using commodity graphics hardware. Physics in Medicine and Biology, vol. 52, no. 12, pages 3405-3419, 2007.